# **시세모니터 회원가입 가이드**

부동산 RIII

서울특별시 서초구 효령로 346, HDC랩스타워 8,9층

시세모니터 회원으로 선정되시면 직접 회원가입을 진행하셔야 합니다. 사이트를 통해 시세모니터 회원으로 가입하시면, 시세정보 제공을 통해 다양한 혜택을 누릴 수 있습니다.

# 시세모니터 회원가입 가이드

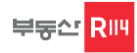

## 접 속 경 로

부동산R114에 시세를 제공하기 위해서는 시세모니터업소 회원가입을 직접 진행해 주셔야 합니다. 회원가입 안내 드립니다.

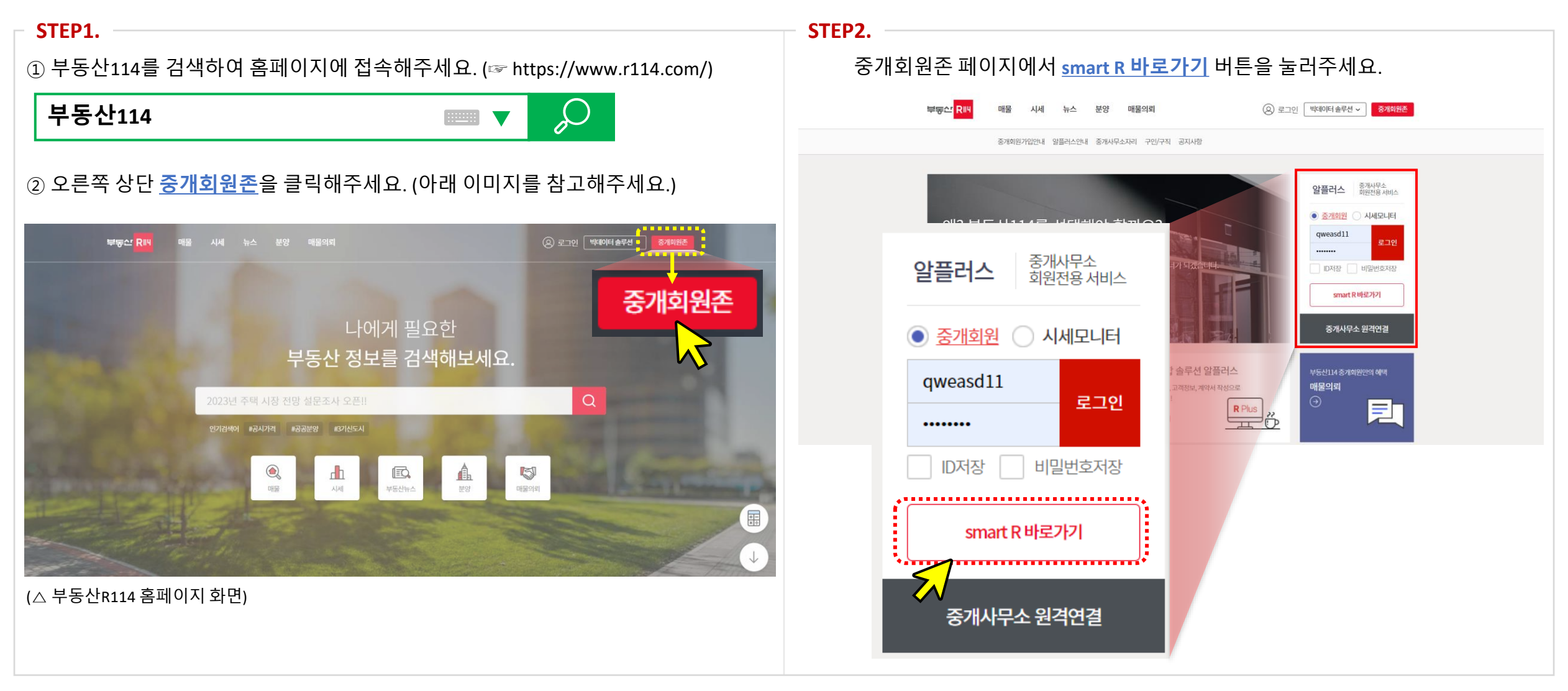

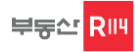

## 접 속 경 로

스마트알 화면에서 **회원가입** 버튼을 눌러주세요.

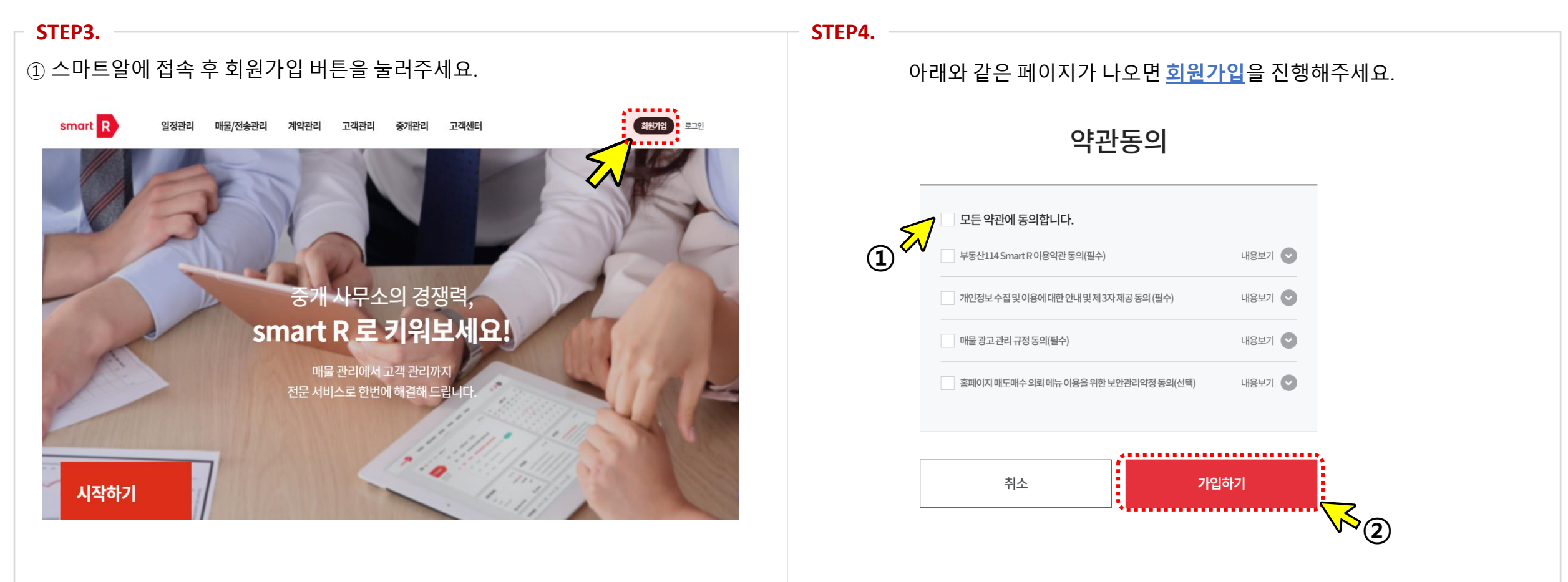

※ 약관동의 확인 후 문제가 없으면, **모든 약관에 동의**하시고 **가입신청** 버튼을 눌러주세요.

※ 해당주소로 접속도 가능합니다. (☞ **<https://smartr.r114.com/>** )

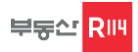

# 신규 회 원 가 입

### **신규회원가입**에 대하여 안내 드립니다.

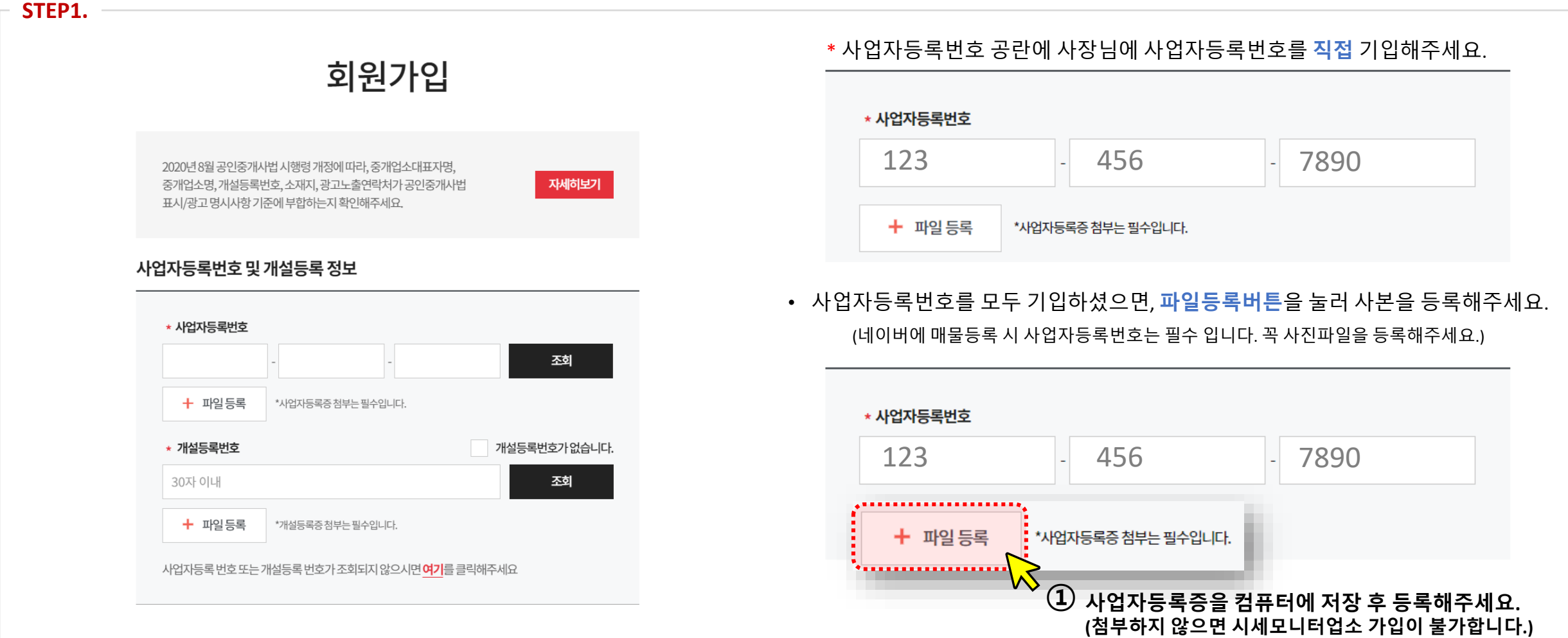

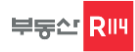

## 신규 회 원 가 입

#### **신규회원가입**에 대하여 안내 드립니다.

#### **STEP2.**

\* 개설등록번호 공란에 중개업소 개설등록번호를 **직접** 기입해주세요.

중개 업소 정보를 모두 **직접** 기입해주세요.

#### 중개 업소 정보

#### 사업자등록번호 및 개설등록 정보

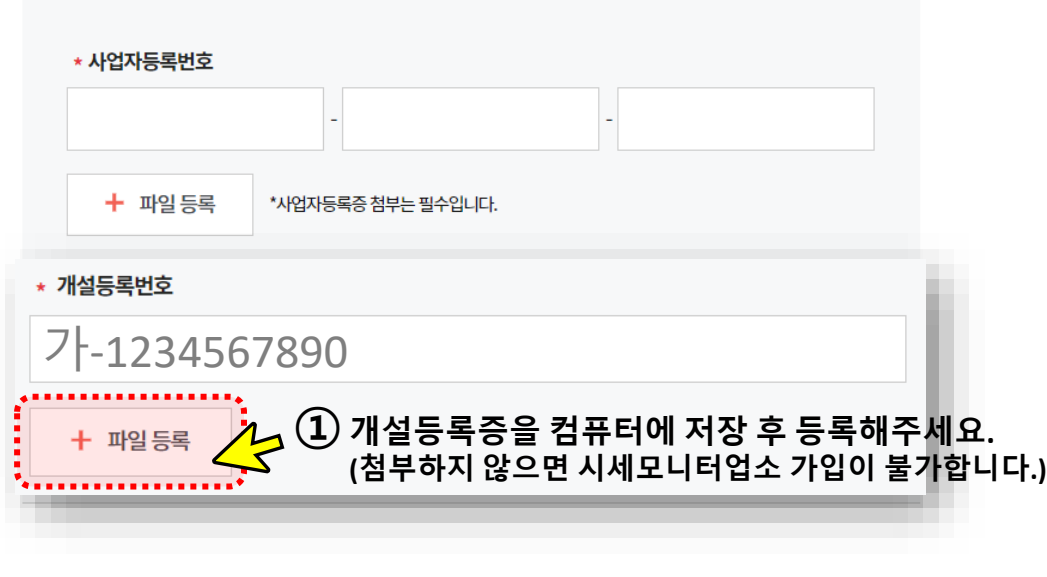

# \* 중개업소명 부동산R114 공인중개사 \* 대표자명 김부동\* 주소 우편번호 광고노출소재지로사용 우편번호 검색 창에서 선택해주세요. 지번주소 **도로명주소** 우편번호 검색 창에서 선택해주세요. ● 광고노출소재지로 사용 상세주소

# 신규 회 원 가 입

#### **신규회원가입**에 대하여 안내 드립니다.

#### **STEP3.**

중개 업소 정보

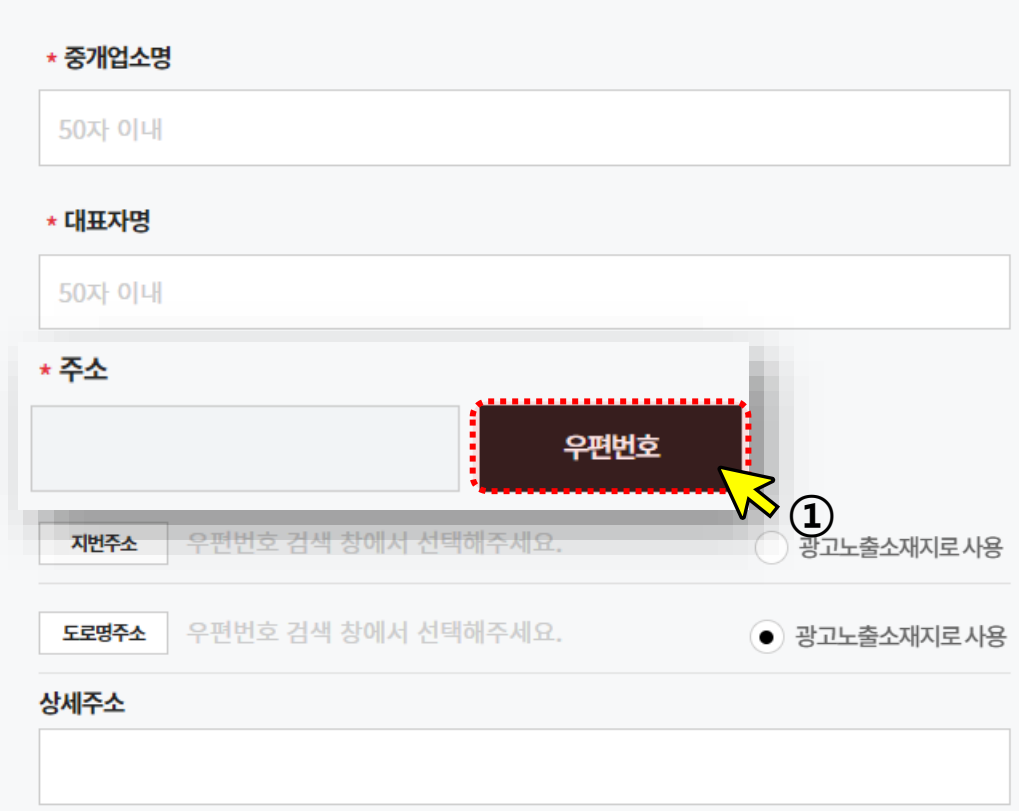

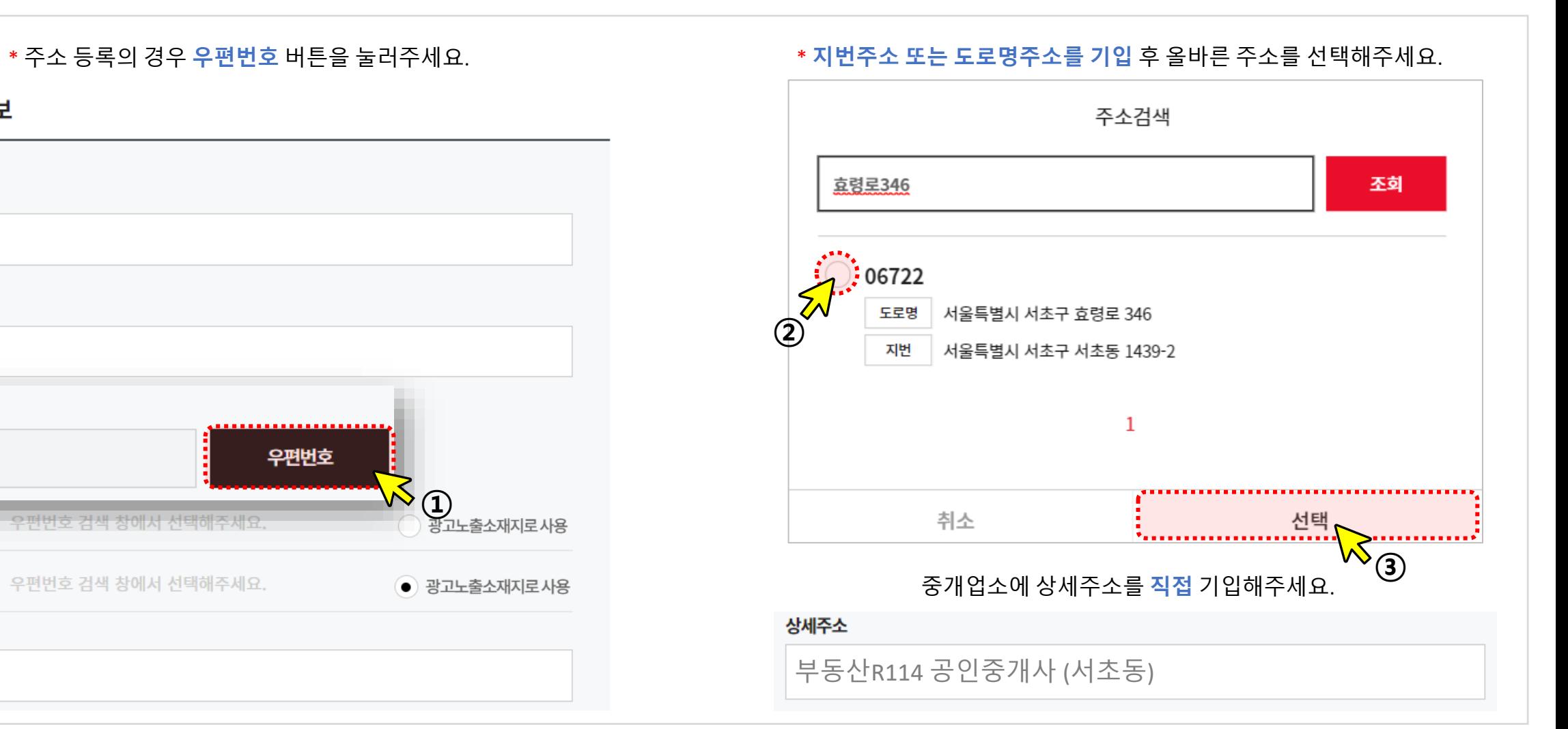

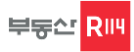

## 신규 회 원 가 입

### **신규회원가입**에 대하여 안내 드립니다.

#### **STEP4.**

\* 대표전화번호와 휴대폰번호를 **꼭 기입**해주세요. (입력해주신 번호로 문자서비스 등 알림 서비스가 발송됩니다. 정확한 정보를 기입해주세요.)

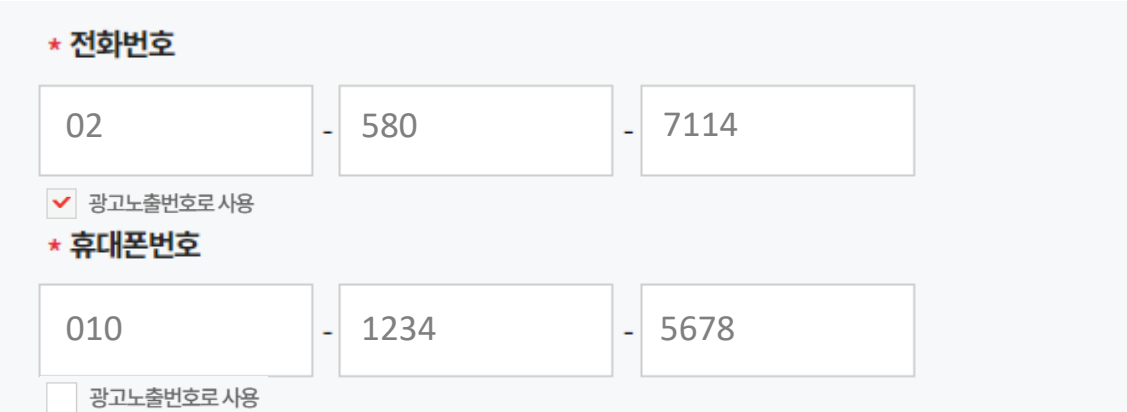

입력해주신 번호로 알림 서비스가 발송되니 <mark>정확한 번호</mark> 기입 부탁드립니다.

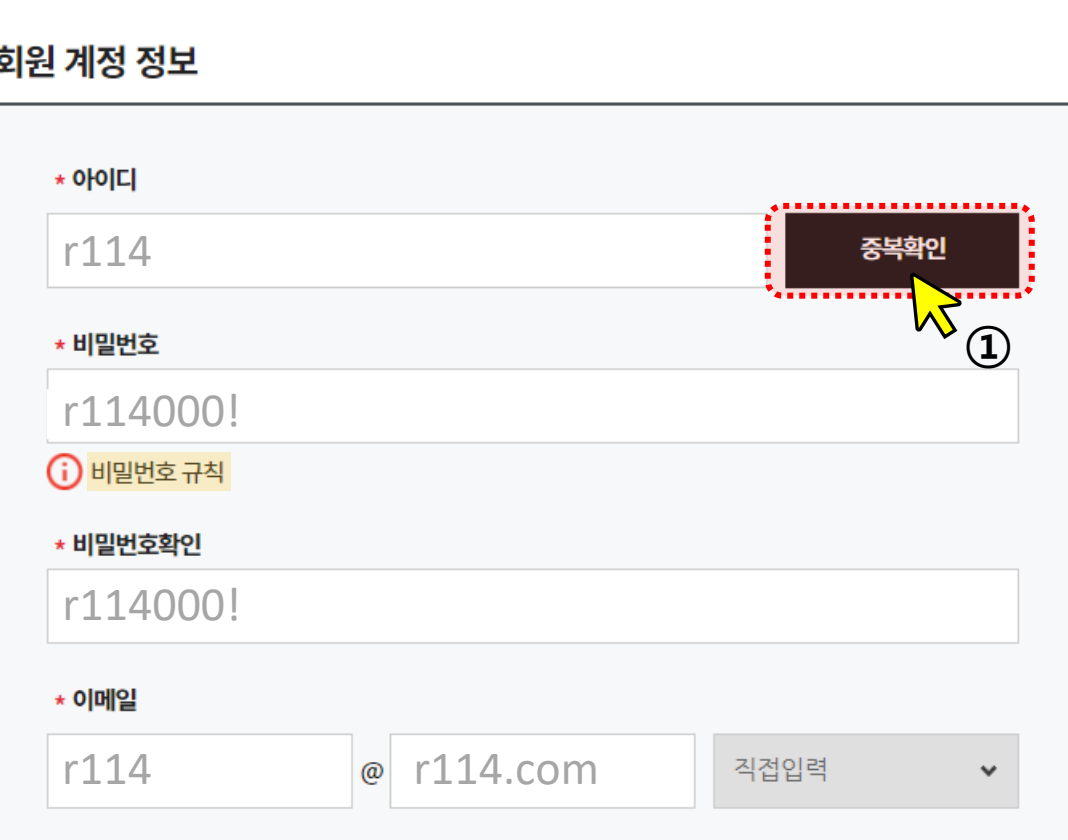

회원 계정 정보를 **기입**해주세요. (아이디, 비밀번호, 이메일 주소 등)

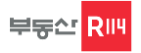

# 신규 회 원 가 입

**신규회원가입**에 대하여 안내 드립니다.

**STEP5.**

회원 가입이 완료 된 후, 로그인하기를 클릭 해주세요.

# 회원가입 완료

부동산114 Smart R 회원이 되신것을 환영합니다.

Smart R 회원(월정액 회원)에 가입하셔야 Smart R이 제공하는 모든 서비스를 이용하실 수 있습니다.

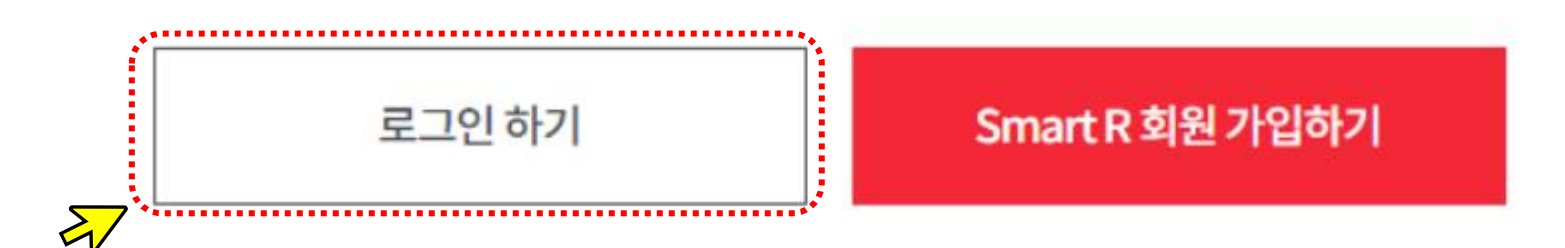

단 지 지 정

**신규시세 단지 지정**에 대하여 안내 드립니다.

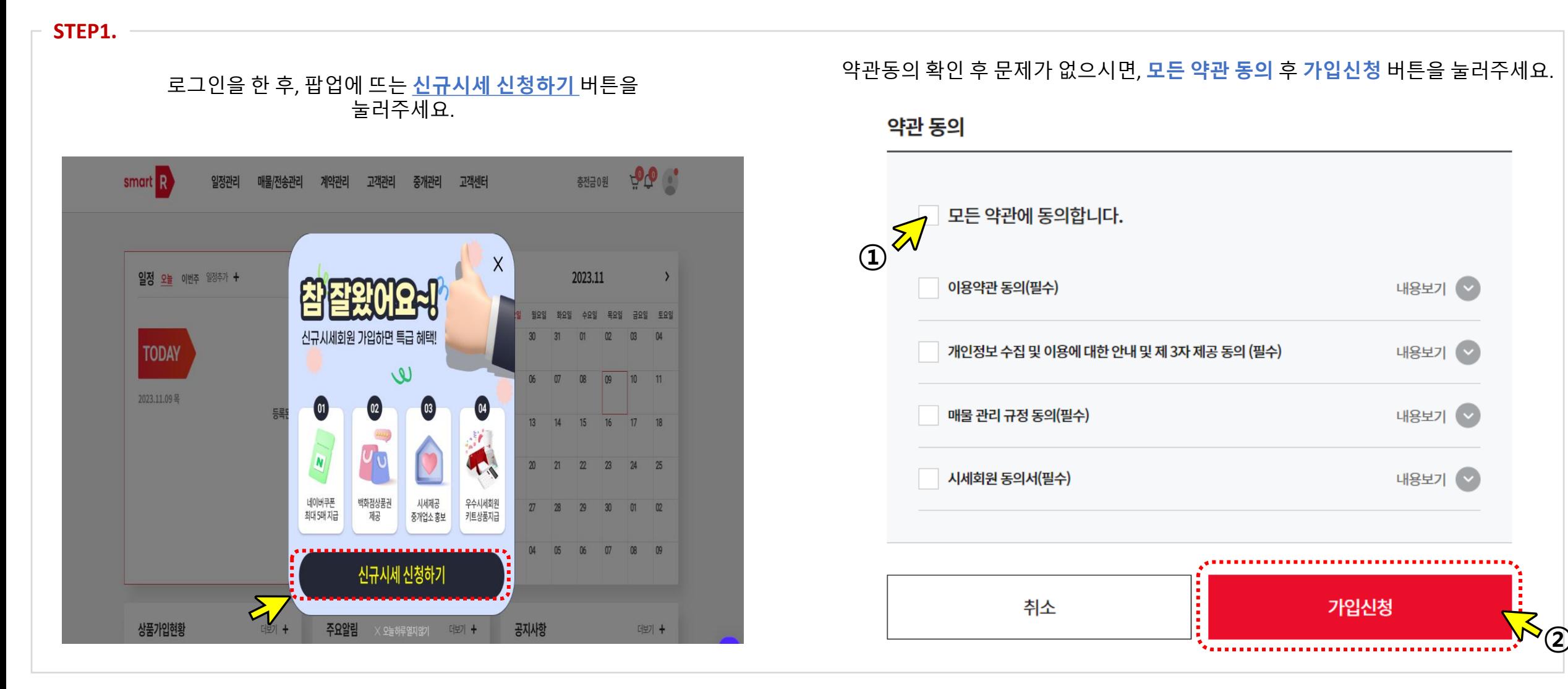

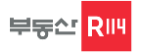

단 지 지 정

#### **신규시세 단지 지정**에 대하여 안내 드립니다.

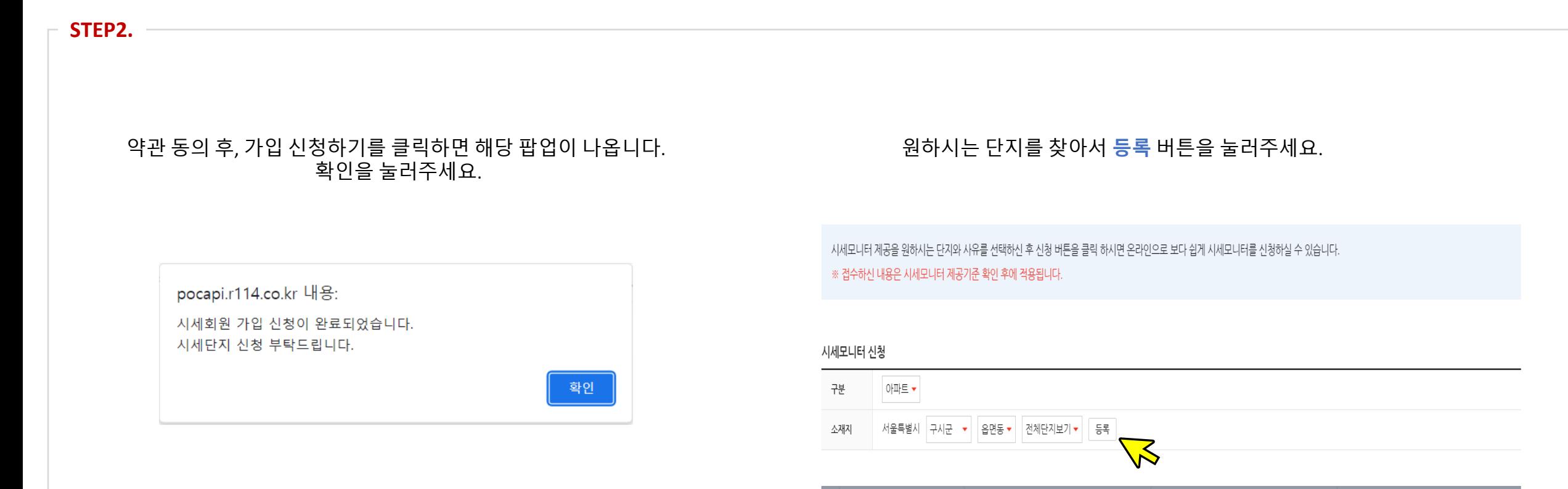

돼

궤군

읍면동

조회된 결과가 없습니다.

단계명

 $\blacktriangledown$ 

 $\blacktriangledown$ 

 $\blacktriangledown$ 

서울특별시

서울특별시

서울특별시

서초구

서초구

서초구

서초동

서초동

서초동

◆ 신청하기

서초그랑자이

래미안서초스위트

래미안서초에스티지

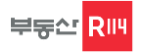

단 지 지 정

### **신규시세 단지 지정**에 대하여 안내 드립니다.

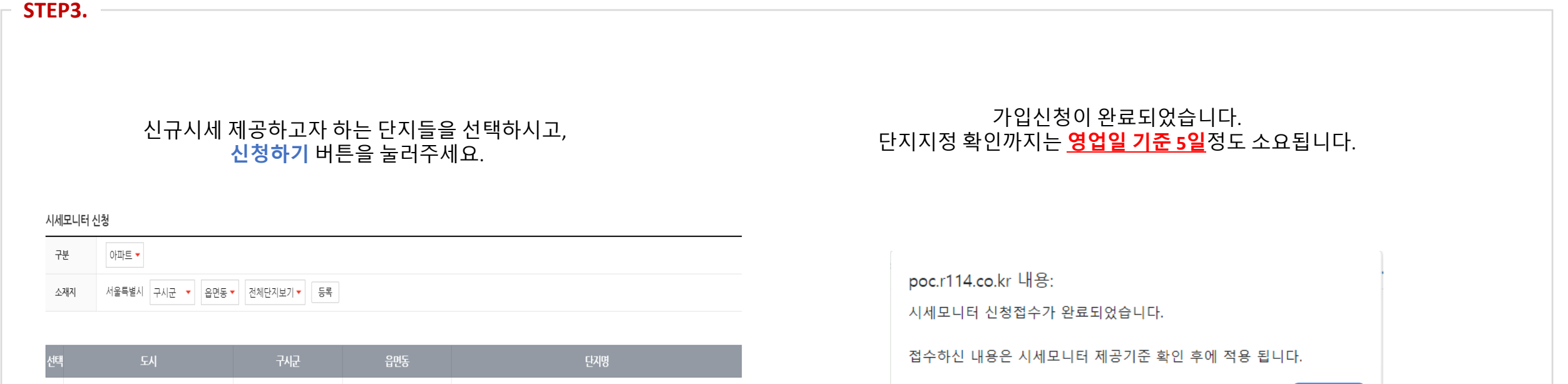

확인

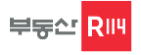

시 세 입 력

회원가입 및 단지지정이 완료되면 로그인 후 시세를 입력해주세요. 시세정보제공을 통해 다양한 혜택을 누릴 수 있습니다.

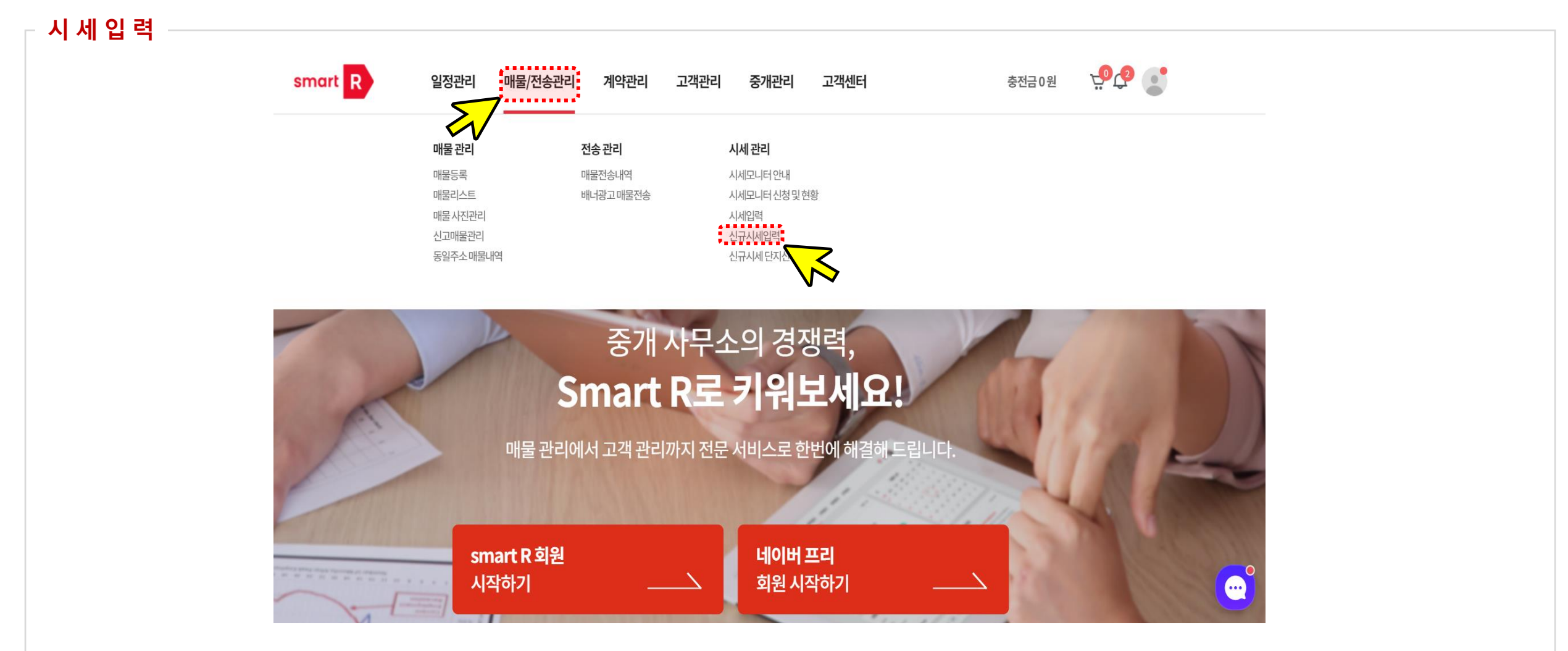

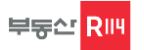

시 세 입 력

신규시세입력을 클릭하면 해당 페이지로 이동이 됩니다. 로그인하여 시세 입력 해주시면 됩니다.

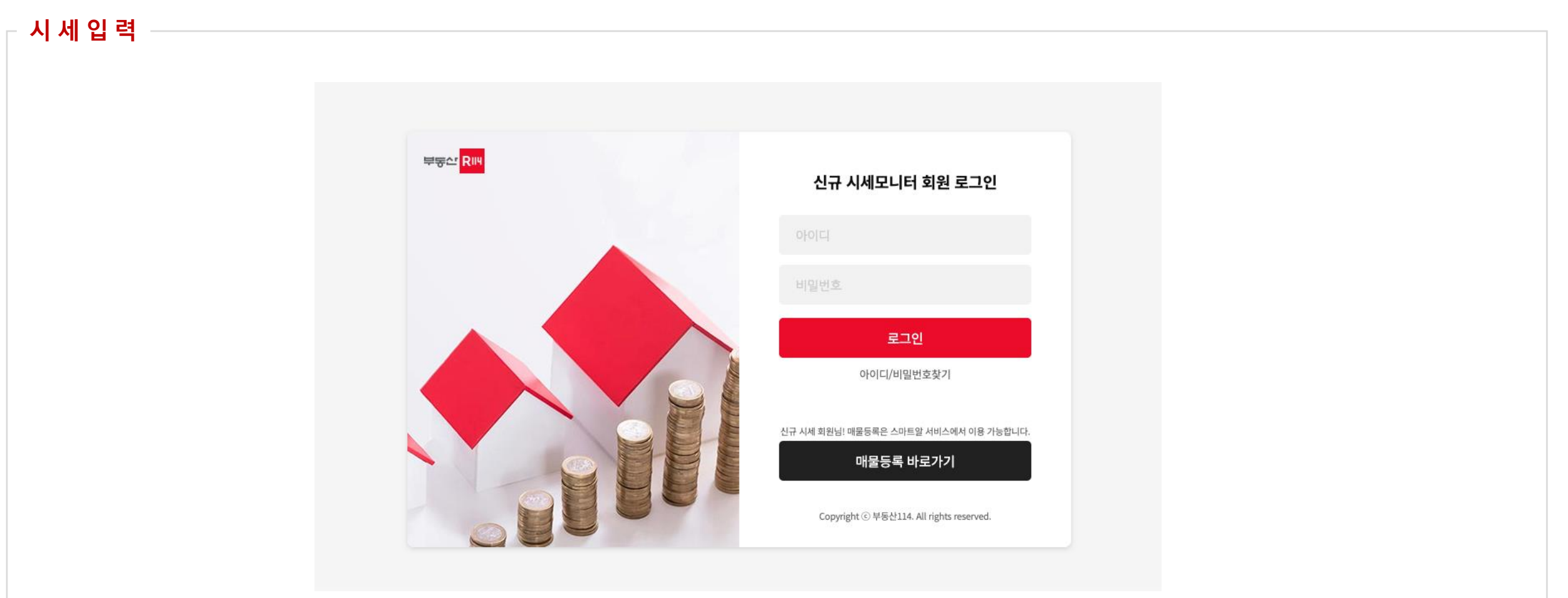

※ 해당주소로 접속도 가능합니다. (☞ **<https://toolbox.r114.net/sise/user/login.asp>** )

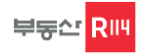

시 세 입 력

가입신청이 완료되었습니다. 단지지정 확인까지는 **영업일 기준 5일**정도 소요됩니다.

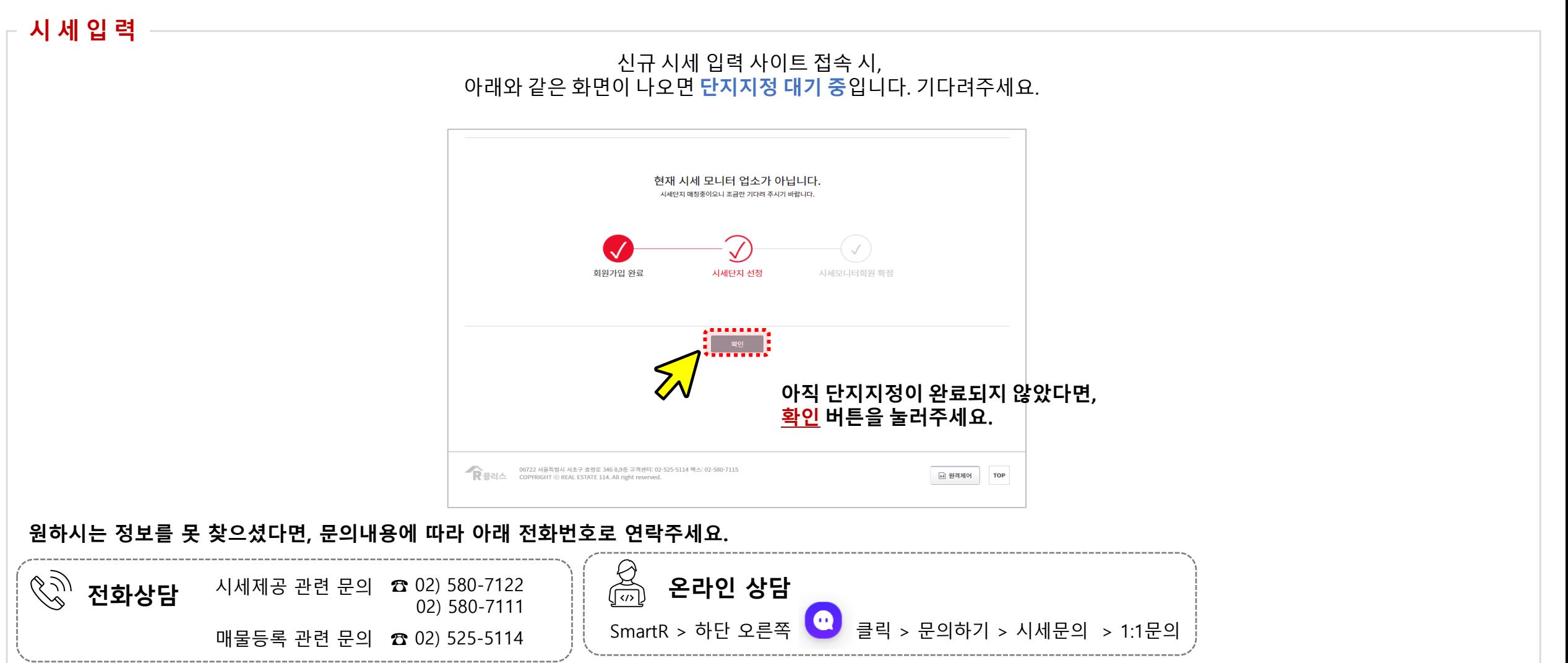

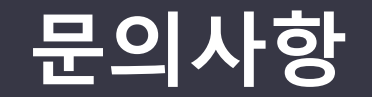

## **시세모니터업소 담당자 (☎︎ 02)580-7122 / 02)580-7111)**

**시세조사 안내사항 FAQ 참고**

(r114.com에 매물등록 및 회원관련 문의는 대표 콜센터 (☎ 02)525-5114)로 연락 주세요.)

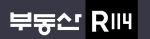

서울특별시 서초구 효령로 346, HDC랩스타워 8,9층